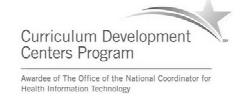

# Component 4: Introduction to Information and Computer Science

Unit 2: Internet and the World Wide Web

Lecture 2

This material was developed by Oregon Health & Science University, funded by the Department of Health and Human Services, Office of the National Coordinator for Health Information Technology under Award Number IU24OC000015.

#### Unit Objectives

- Definition of the Internet and World Wide Web.
- Connecting to the Internet.
- Searching the Internet, filtering results and evaluating credibility of results.
- Internet security and privacy concerns.
- Ethical considerations of the Internet.
- Online healthcare applications and associated security and privacy issues (including HIPAA).

Component 4/Unit 2-2 Health IT Workforce Curriculum 2 Version 2.0/Spring 2011

#### Service Providers and You

- Internet Access Providers connect users to the Internet.
	- $\checkmark$  Commonly known as ISPs.
	- $\checkmark$  Access to the Internet revolves around the use of ISPs.
	- $\checkmark$  ISPs are organized as local, regional, and national providers.
	- $\checkmark$  Local providers connect to a regional provider.  $\checkmark$  Might only work in a limited number of cities.

Component 4/Unit 2-2 Health IT Workforce Curriculum 3 Version 2.0/Spring 2011

#### Service Providers and You (cont'd)

- Regional providers connect to national providers.
	- $\checkmark$  Usually operate in parts of a number of states or provinces.
- National providers provide high-speed data transfer amongst themselves to provide a robust, redundant system.
	- $\checkmark$  Provides connectivity to every other network on the Internet without needing to pay for it.

4

5

6

Component 4/Unit 2-2 Health IT Workforce Curriculum Version 2.0/Spring 2011

#### Internet Access for a Fee

- Since ISPs must maintain equipment and pay salaries, they provide access for a fee.
- Fees based on type of service available and desired speed.
	- $\checkmark$  Dialup is available everywhere in the U.S. But is it very slow! Cost is approx. \$10/month.
	- $\checkmark$  DSL is much faster than dialup but is not available in many locations. Cost is approx. \$50/month.
	- $\checkmark$  Cable is usually much faster than DSL but is only available where cable companies have installed coaxial cable in streets. Cost is approx. \$60/month.

Component 4/Unit 2-2 Health IT Workforce Curriculum Version 2.0/Spring 2011

#### Provider Equipment

- ISPs usually provide the equipment required to connect to their service for purchase or for a monthly lease fee (known as provider equipment).
	- $\checkmark$  Dialup connections require a modem on the premises. A computer connects to the modem and the modem connects to the ISPs wall connection, which provides Internet access.
	- $\checkmark$  DSL connections require a DSL modem and connect similar to dialup.
	- $\checkmark$  Cable connections require a cable modem router and connect similar to dialup.

Component 4/Unit 2-2 Health IT Workforce Curriculum Version 2.0/Spring 2011

## Customer Premises Equipment

- Private networks usually have their own equipment.
	- $\checkmark$  Your private (home or business) network usually is made up of computers, laptops, WAPs, and switches.
	- $\checkmark$  All of your private devices can connect to your switch with the switch connecting to the ISPs equipment via a network cable.
	- $\checkmark$  With this setup, all private devices can access the Internet and share the same Internet connection.

Component 4/Unit 2-2 Health IT Workforce Curriculum 7 Version 2.0/Spring 2011

### Leasing an IP Address

- ISPs lease IP addresses to subscribers.
	- $\checkmark$  Your private (home or business) network usually utilizes private IP addresses.
	- $\checkmark$  The ISP typically leases your location one public IP address.
	- $\checkmark$  The ISPs equipment is provided with a public IP address to connect to the ISPs public network.
	- $\checkmark$  The ISPs equipment is also provided with a private IP address to connect to your private network.

Component 4/Unit 2-2 Health IT Workforce Curriculum 8 Version 2.0/Spring 2011

### Leasing a Dynamic IP Address

- The ISPs equipment is able to translate addressing between the private and public networks.
- ISPs generally provide you with an IP address that may change from day to day.
	- $\checkmark$  This is a typical leased, dynamic IP address and is included in the monthly fee.

Component 4/Unit 2-2 Health IT Workforce Curriculum 9 Version 2.0/Spring 2011

3

## Leasing a Static IP Address

- ISPs can also lease an IP address for the duration of the contract.
	- $\checkmark$  The static IP address will not change.
- Most Web sites use static IP addresses so that their domain name will be reliably mapped to one IP address.
- ISPs charge more each month for static IP address. The charge ranges from \$5 to \$100, depending on provider.

Component 4/Unit 2-2 Health IT Workforce Curriculum 10 Version 2.0/Spring 2011

#### DNS - Another ISP Service • ISPs provide a first-level of DNS servers.  $\checkmark$  ISP DNS servers connect to global DNS root servers for help when they cannot resolve a name to an IP address.

 $\checkmark$  Using an ISP's DNS servers makes for a speedier browsing experience!

Component 4/Unit 2-2 Health IT Workforce Curriculum 11 Version 2.0/Spring 2011

Searching the Internet

- Search engines search Web pages for information using an algorithm.
	- $\checkmark$  Information includes keywords and other information found on Web pages.
	- $\checkmark$  Not a Web directory, which is a site that manually lists sites by category, etc.
	- $\checkmark$  The Web site Craigslist offers a Web directory and search engine on its site.

Component 4/Unit 2-2 Health IT Workforce Curriculum 12 Version 2.0/Spring 2011

### Search Engine Providers

- Google www.google.com
- Bing (Microsoft) http://www.bing.com/
- Yahoo! http://www.yahoo.com/
- Ask http://www.ask.com/
- Others?

Component 4/Unit 2-2 Health IT Workforce Curriculum 13 Version 2.0/Spring 2011

#### How Do Search Engines Function?

- Search engines gather data.
- Web crawler programs are programmed with proprietary algorithms to gather HTML coding on Web pages.
- Search providers own proprietary algorithms that provide distinct search results.
	- .<br>✓ An algorithm is a set of instructions set out logically to solve a problem or reach a desired goal.
	- $\checkmark$  Some algorithms are better than others.

Component 4/Unit 2-2 Health IT Workforce Curriculum 14 Version 2.0/Spring 2011

## How Do Search Engines Function? (cont'd)

- Gathered data is analyzed and indexed and used to provide search results.
	- $\checkmark$  Indexed data is stored in a database, owned by the search provider.
- Search engine software searches its indexed data based on your search criteria.

Component 4/Unit 2-2 Health IT Workforce Curriculum 15 Version 2.0/Spring 2011

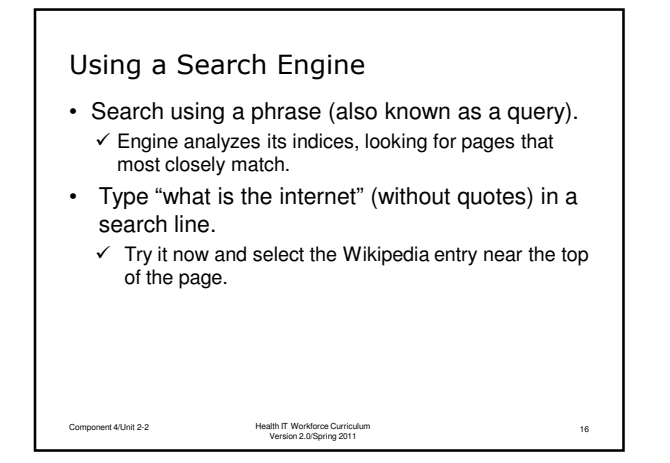

## Using a Search Engine (cont'd)

- Use wildcards in your search phrase.
	- $\checkmark$  Searching for "search engine list 20\*" (without quotes) returns sites listing search engine rankings for the year 2000 through 2099.
	- $\checkmark$  Try it now!

Component 4/Unit 2-2 Health IT Workforce Curriculum 17 Version 2.0/Spring 2011

## Using a Search Engine (cont'd)

- Use Boolean operators AND, OR, and NOT to restrict or augment the search phrase.
	- $\checkmark$  AND searching for "cardiac and arrest" (without quotes) will list Web pages containing both words (not one word or the other).
	- $\checkmark$  OR Searching for "cardiac or arrest" (without quotes) will list Web pages containing either word or both words.
	- $\checkmark$  NOT Searching for "cardiac and arrest not flu" (without quotes) will list Web pages containing "cardiac" and "arrest" but not the word "flu".

Component 4/Unit 2-2 Health IT Workforce Curriculum 18 Version 2.0/Spring 2011

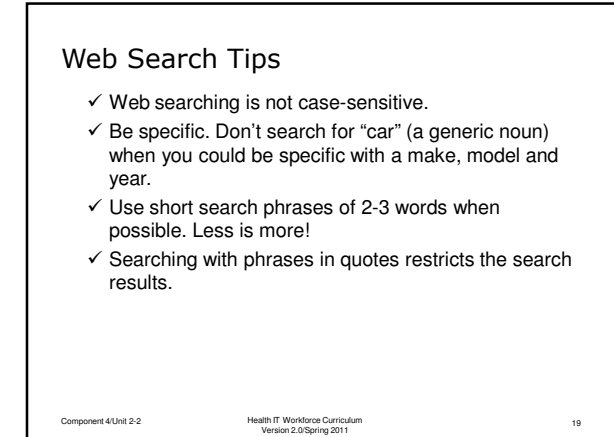

## Web Search Tips (cont'd)

- Using Quotes Matters
	- $\checkmark$  Searching for "phantom of the opera" (with quotes) will return Web pages that contain that phrase, in that word order.
	- $\checkmark$  Searching for phantom of the opera (without quotes) will return Web pages that contain the words "phantom" and/or "opera" in no particular order.

Component 4/Unit 2-2 Health IT Workforce Curriculum 20 Version 2.0/Spring 2011

## Search Results in a Nutshell

- What does it mean when a Web site is shown at the top of a results list?
	- $\checkmark$  Keywords found on Web site by Crawler match your search phrase.
	- $\checkmark$  Popular Web sites (those visited often) match your search phrase.
	- $\checkmark$  Paying sites may appear on the top or side of the page, near the unpaid for search results.

Component 4/Unit 2-2 Health IT Workforce Curriculum 21 Version 2.0/Spring 2011

## Internet Security and Privacy Concerns

- Why be concerned about Internet Security?
	- $\checkmark$  Your personal data is always at risk when connected to the Internet, regardless of connection type.
	- $\checkmark$  Checking account may be drained before you can act.
	- $\checkmark$  Credit may be destroyed if personal data stolen (and impersonated).
	- $\checkmark$  Corporate secrets may be stolen and sold to competitors.

Component 4/Unit 2-2 Health IT Workforce Curriculum 22 Version 2.0/Spring 2011